#### **SUBJECT INDEX**

2D dose calculation algorithm 73 Air Manna Estuary 121, 122, 123, 127, 128, 129 comoving distance 25, 26, 30, 31, 32, 33, 34, 37, 39 composite 16, 55, 56, 57, 58, 59, 60, 61, 62, 63 computing 94 confidence interval 25, 26, 27, 37, 39 cosmological data analysis 25, 26, 27 Dendam Lake 105, 106, 107, 108 diffusion reflectance spectroscopy (DRS) 17, 19 distance-volume relationship 25, 26, 27, 37, 38, 39 DSSC efficiency 83, 86, 91, 93, 102 experiment 8, 21, 66, 67, 71 ferroelectric material 17, 18 groundwater layer 43, 44, 47, 48, 49, 52 hubble parameter 25, 26, 27, 29, 30, 32, 34, 36, 37, 38, 39 log files 73, 74, 76, 79, 80 mango leaf waste 55, 56, 57, 58, 59, 60, 61 mechanical strength 55, 56, 58, 62 mixing type 121, 122, 128 monte carlo 1, 2, 4, 6, 12, 13, 14, 15 N doping 93, 94, 95, 98, 101 nanoparticles 83, 85, 86, 90, 91, 102 partial density 1, 3, 5, 9, 10, 12 patient-specific quality assurance 73, 79, 80 photoelectric 65, 66, 67, 68, 70, 71, 72 photoelectrode 83, 84, 86, 87, 88, 90, 91, 93, 94, 98, 99 physical oceanographic parameters 121, 129 quartz  $55, 56, 57, 58, 59, 60, 61, 62, 63$ radiation protection 1, 2, 3 resistivity method 43, 44, 47, 52, 54 Schlumberger 43, 44, 45, 54 shallow groundwater 105, 106, 107, 114 sol-gel method 17, 19, 22, 24 thin film 17, 18, 19, 20, 21, 22, 23, 24 UV-Vis 83 85, 86, 89 vertical electrical sounding 106, 107, 108, 117, 118, 119 Wenner 43, 44, 45, 46, 53, 54

current 4, 11, 27, 29, 30, 31, 32, 37, 44, 65, 66, 67, 68, 70, 71 distance 3, 22, 25, 26, 27, 30, 31, 32, 33, 34, 37, 38, 39, 40, 44, 45, 46, 47, 61, 65, 66, 67, 68, 70, 71 light 17, 18, 21, 22, 24, 27, 29, 31, 32, 33, 38, 65, 66, 67, 68, 70, 71, 72, neutron 1, 2, 3, 4, 5, 6, 7, 8, 9, 10, 11, 12, 13, 14, 15, 16 resistivity 105, 106, 107, 108, 109, 110, 111, 112, 113, 114, 117, 118, 119 shielding 1, 2, 3, 4, 5, 6, 8, 9, 10, 11, 12, 13, 14, 15, 16 TiO2 83, 84, 85, 86, 87, 88, 89, 90,91, 92, 93, 94, 95, 96, 97, 98, 99, 100, 101, 102, 103 XRD 83, 85, 86, 87, 89, 90, 93, 94, 95, 96, 98, 101

# **AUTHOR INDEX**

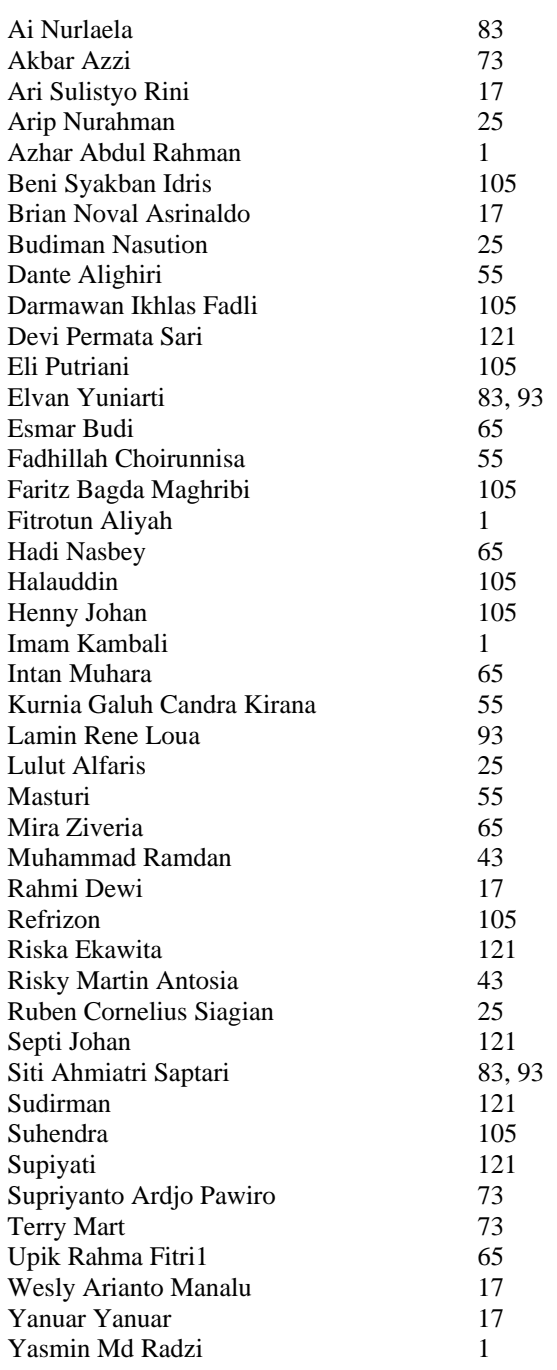

## **AUTHOR GUIDELINES [\(DOWNLOAD HERE\)](https://drive.google.com/open?id=1atz_YGXcB0pLMD6I6EWZ580s0gyTG8e_)**

SPEKTRA: Jurnal Fisika dan Aplikasinya is a continuously published three times a year scientific journal that uses blind review by the system. SPEKTRA accepts the original article is dedicated to all physics practitioners, including Instrumentation and Computational Physics; Material Physics; Medical Physics and Biophysics; Astrophysics; Theoretical Physics; Particle and Nuclear Physics; Environment Physics; Renewable Energy; and other fields related to the application of physics.

The article consists of:

- Title: specific and effective, no more than 30 words, written by capital letters in all words.
- Author's identity: Author's full names (without degree), institutional address (including name institution, address, postal code, city, and country), and author's email must write fully and clearly.
- Abstract: it is written in a paragraph of 250 words maximum. Abstract is written sequentially from the study's background, objective, methods, results, and conclusion.
- The keywords must be included on the same page as the abstract. It consists of 3-5 words chosen genuinely to reflect the concept of article.
- Introduction: serves the purpose of leading the reader from a general subject area to a particular field of research. It establishes the context of the research being conducted by summarizing current understanding and background information about the topic, stating the purpose of the work in the form of the hypothesis, question, or research problem, briefly explaining your rationale, methodological approach, highlighting the potential outcomes your study can reveal, and describing the remaining structure of the paper. By introducing and reviewing key sources of prior research in that area to **show where gaps exist or where prior research has been inadequate** in addressing the research problem.
- Figure Caption. Example writing "FIGURE 1," which is the label, must be written in capital and bold Times New Roman size 9. If the image has a lot of parts, you can use the label (a), (b), and so on.
- Table Caption. Example: "TABLE 1," is the label description table bold, and capitalized. Description flat table placed above the middle of the table.
- Equations should be placed in the middle with his right equation number (flush right). Here are tips on writing an equation in accordance with the template SPEKTRA:
	- o Copy, paste, and edit examples of Equation (1) in templates (very are suggested).
	- o Manually enter the equation, via the **MathType**
	- o Edit the number of equations.
	- o Before manually entering the equation or editing the number of equations, please install the MathType. Please download how to install MathType by access <http://journal.unj.ac.id/unj/index.php/spektra/equation>
- Methods: it discusses the research design, data collection, data sources such as the population and sample, and data analysis. It is written with sentences in paragraphs, not in sequences using points.
- Results: it contains the data and information that has been collected. The finding systematically must be supported by charts, tables, figures, or informative illustrations.
- Discussion: it shows a further explanation of the finding. Compare the finding with another research's finding and do not repeat what has been written in the finding.
- Conclusion: it should clearly state the result of the correlated objective (and may also be possible with future direction).
- References cited according to **[IEEE System](https://drive.google.com/file/d/0B894NLxNgIlkanZUbWZpQnN3ZlU/view)** numbered following the order of references in the research and following the sequence number in the bibliography. The number is written before "." dot. In writing the citations and references, authors are recommended to use reference management software, such as Mendeley or Zotero. The reference must include **80 % primary sources in the past 10 years.**
- References must be written according to [IEEE System,](https://drive.google.com/file/d/0B894NLxNgIlkanZUbWZpQnN3ZlU/view) numbered in accordance with the order of references in the research and in accordance with the sequence number in the bibliography. This is an example to write the reference:
	- [1] J. K. Author, "Title of chapter in the book," in Title of His Published Book, xth ed. City of Publisher, Country if not USA: Abbrev. of Publisher, year, ch. x, sec. x, pp. xxx-xxx.
	-
	- [2] J. K. Author, "Title of report," Abbrev. Name of Co., City of Co., Abbrev. State, Rep. xxx, year.
	- [3] Name of Manual/Handbook, x ed., Abbrev. Name of Co., City of Co., Abbrev. State, year, pp. xxxx.
	- [4] J. K. Author, "Title of paper," in Unabbreviated Name of Conf., The city of Conf., Abbrev. State (if given), year, pp. xxx-xxx.
- Some tips for doing a final check of your article before it is submitted to SPEKTRA:
	- 1. Write down your paper using SPEKTRA Manuscript Template.
	- 2. Make sure you save as Microsoft Word 1997-2003. If you have a size problem, you can save as ".docx".
	- 3. Create PDF files from your article.

### **Manuscript Template**

The manuscript Template of SPEKTRA is available in two versions. For authors, please download at the following link.

1) [Manuscript Template \(English version\)](https://drive.google.com/open?id=1WC1rdLd1eUyfdi-bjr7cCW8IFM88v1bG)

2) [Manuscript Template \(Bahasa Indonesia version\)](https://drive.google.com/open?id=1R-sG9CeaYECGAp-pBKzb6YdCLh9vJINr)

#### **IEEE Style Referencing**

SPEKTRA using IEEE style of writing citations and bibliography. Instructions of writing citations and bibliography please download at the following lin[k IEEE Style Referencing](https://drive.google.com/file/d/0B894NLxNgIlkanZUbWZpQnN3ZlU/view)

#### **Manuscript Assessment Process**

Any accepted manuscript will be reviewed by at least two reviewers, plus editorial comments. The author is required to revise the manuscript according to reviewer comments and editors. The editor team will process it for later publication. For peer review process diagrams, please go to [Peer Review Process](http://journal.unj.ac.id/unj/index.php/spektra/reviewprocess) page.

#### **Submission Technical Summary**

- 1) SPEKTRA (manuscript template) format [\(Manuscript Template of SPEKTRA\)](http://journal.unj.ac.id/unj/index.php/spektra/manuscripttemplate).
- 2) Format of SPEKTRA references list [\(Refrence Format SPEKTRA\).](http://tiny.cc/FormatRefSpektra)
- 3) Fill the online form of:
	- (i) [Authorship Agreement](https://form.jotform.me/90660687143461)
	- (ii) [Ethics Statement](https://form.jotform.me/90661805612455)
- 4) Selected papers will be published in the SPEKTRA issue: April | August | December (the author should complete all review and revision processes).
- 5) Submit papers and revised papers submitted through the journal submission system. Tutorials and instructions can be seen on the next points below.
- 6) Registration tutorial at SPEKTRA [\(How to Register in SPEKTRA\)](https://youtu.be/sGNCyR2WSOI).
- 7) Tutorial: submit in SPEKTRA [\(How to Submit in SPEKTRA\)](https://youtu.be/ur1bcT65kgc).
- 8) Tutorial: tutorial read the review results and uploads the revised file [\(Review Result and Revised File\)](https://www.youtube.com/watch?v=WlCydgQdrMY).
- 9) Instructions for writing mathematical equations in New Office 365 [\(How to Writing Equation Using](http://journal.unj.ac.id/unj/index.php/spektra/equation)  [MathType\)](http://journal.unj.ac.id/unj/index.php/spektra/equation)
- 10) Confirm submitted/revision paper to [spektra@unj.ac.id.](mailto:spektra@unj.ac.id)
- 11) Any accepted manuscript will be reviewed by at least two reviewers, plus editorial comments. To make a quick review and publish, please follow the focus and scope of Spektra. The article will be rejected if the scope does not match the SPEKTRA scope.

# SPEKTRA is published in collaboration:

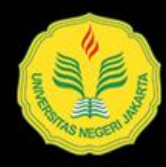

Program Studi Fisika Universitas Negeri Jakarta

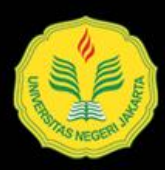

LPPM Universitas Negeri Jakarta

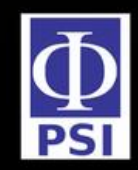

PSI: Physical Society of Indonesia

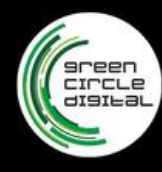

GCD: **Green Circle Digital** 

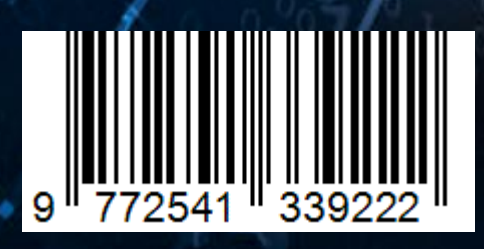